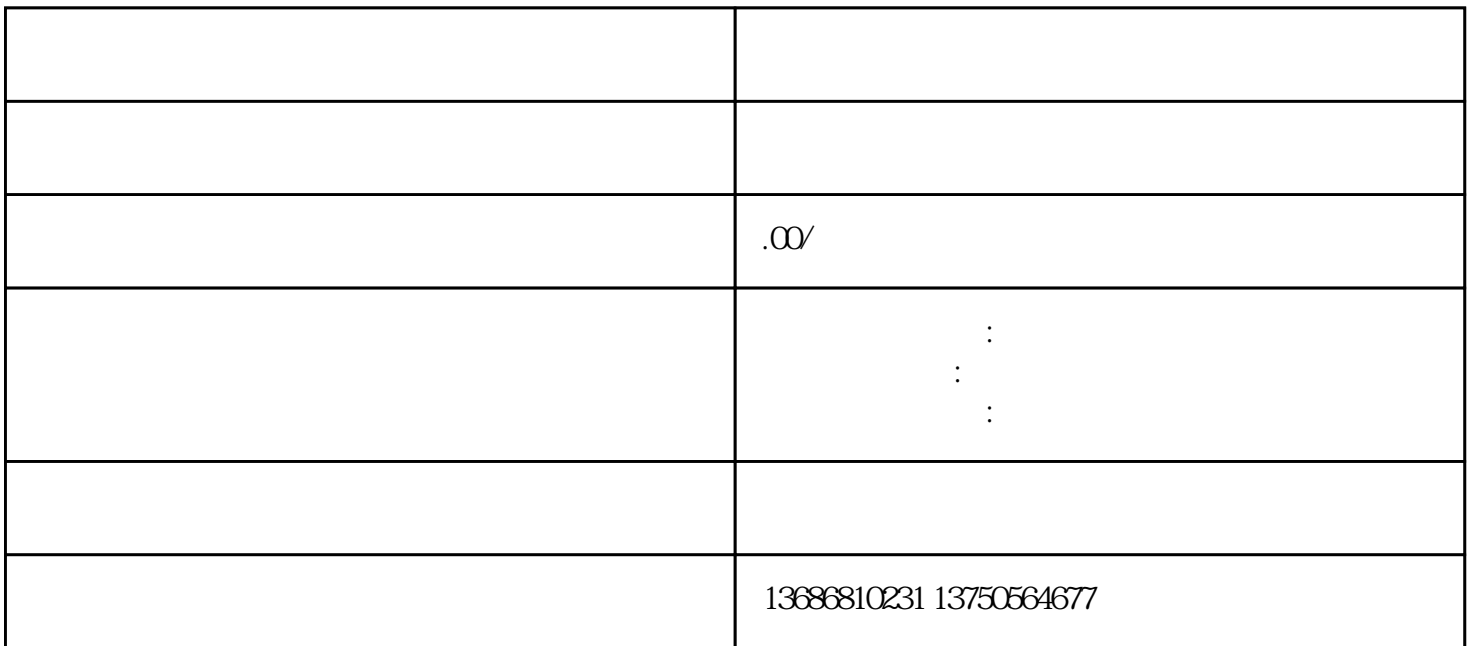

 $1.$ 

- $2.$
- $3.$
- $4.$
- 
- $5.$
- $6.$
- 
- $7.$
- $8.$
- $9.$